Méréstechnika és Információs Rendszerek Tanszék

## **Automatikus tesztgenerálás modell ellen őrz ő segítségével**

Micskei Zoltán*m űszaki informatika, V.*

Konzulens: Dr. Majzik István

## **Tesztelés**

- z Célja: a rendszerben lévő hibák megtalálása
- Módszer: reprezentatív tesztesetek futtatása, és az eredmények összevetése a tesztesetben eltárolt várt kimenettel
- Problémák a klasszikus tesztelési módszerekkel:
	- **Sok energia kézzel előállítani a teszteseteket.**
	- $\bullet\,$  A kész kódhoz készített tesztek nem garantálják a követelményeknek megfelelő <sup>m</sup>űködést.
	- **Könnyű kihagyni lényeges teszteseteket.**

# **Modell alapú fejlesztés**

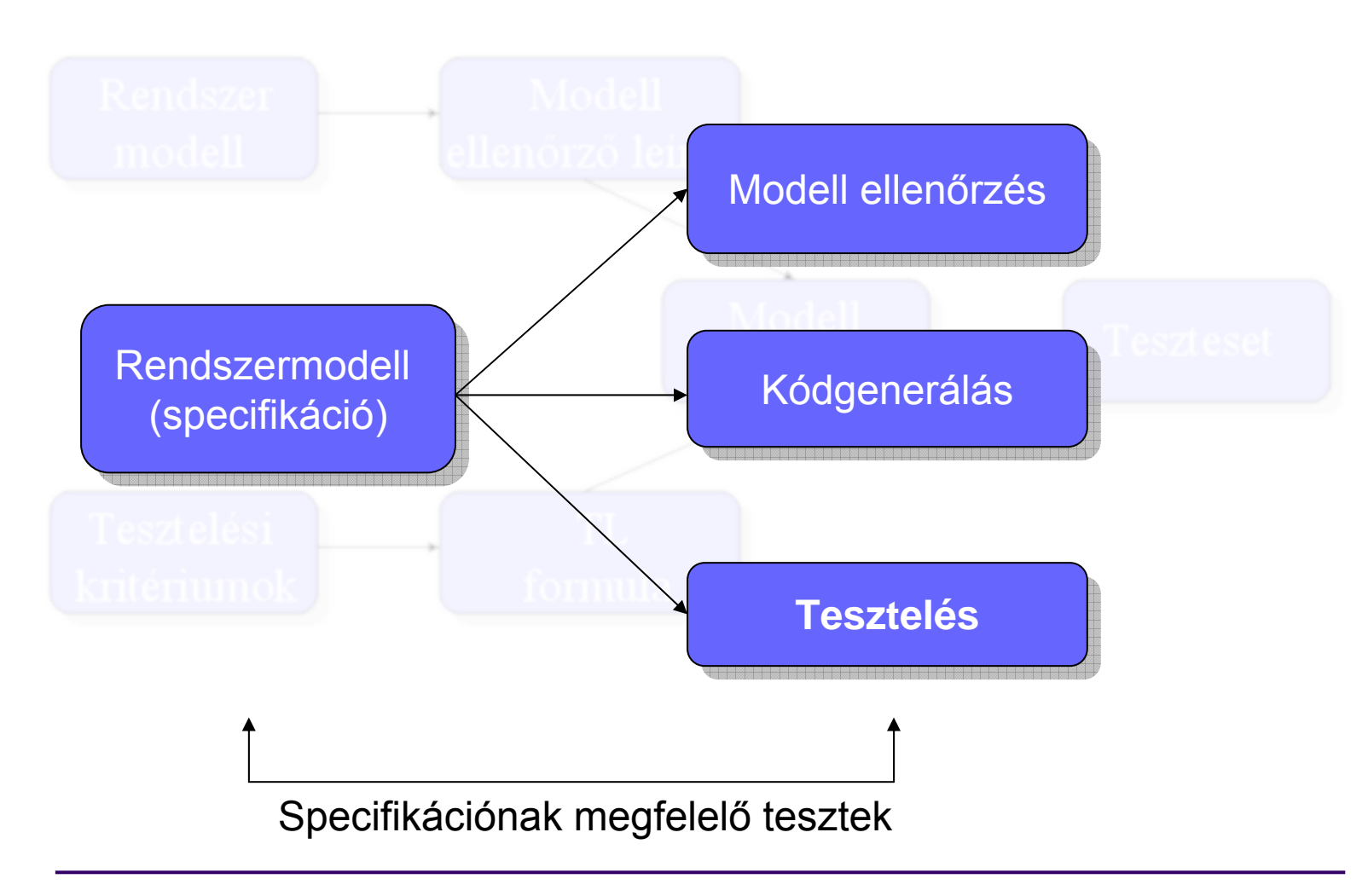

#### **Beágyazott rendszerek modellezése**

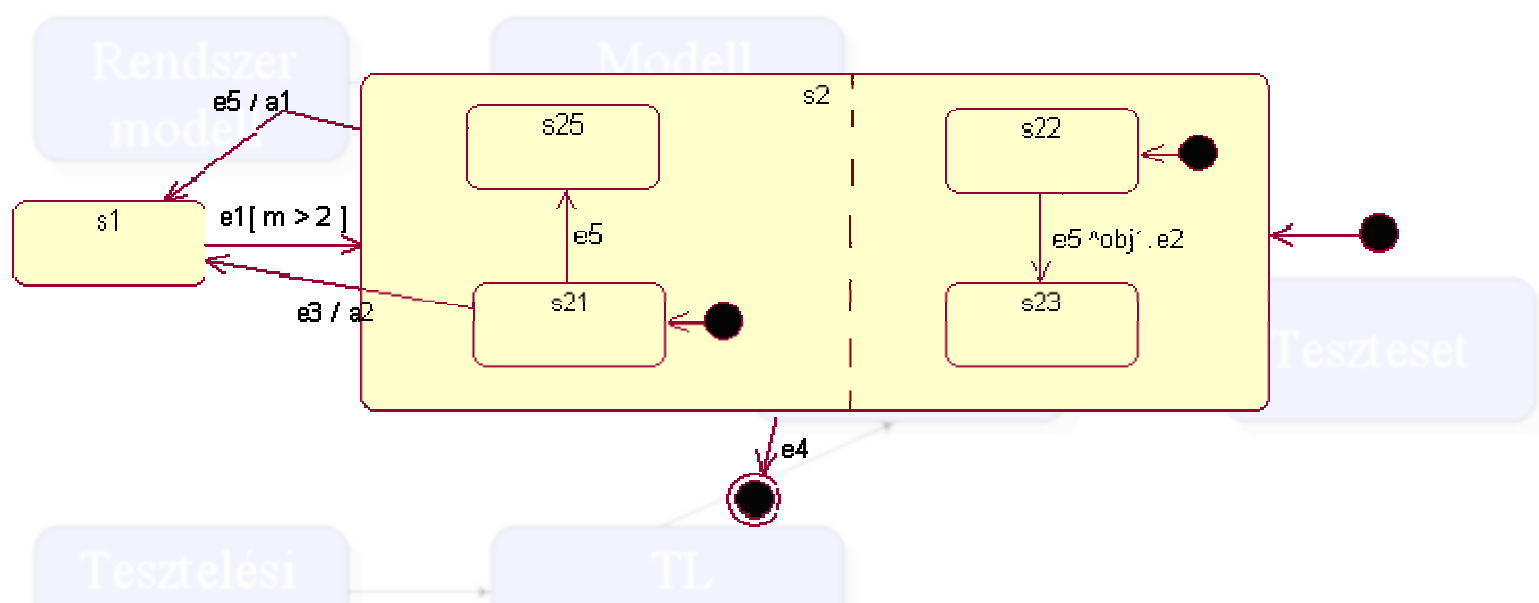

- **Vezérlésorientált működés**
- Esemény válasz
- **Állapottérkép használata a modellezéshez** (UML, STATEMATE)

#### **Rendszerek ellenőrzése: modell ellenőrző eszközök**

- A rendszer állapotterének teljes bejárásával ellenőrzik bizonyos tulajdonságok meglétét
- z A helyes működés bizonyítására szolgálnak
- Tipikus feladatok:
	- $\bullet$ Élőség és holtpontmentesség vizsgálata
	- $\bullet$  Egyedi, rendszerspecifikus kritériumok megadása
		- **· Állapotok, események elérhetősége, sorrendje**
		- **Általában temporális logikai formulákkal**

#### **Modell alapú tesztelési módszerek**

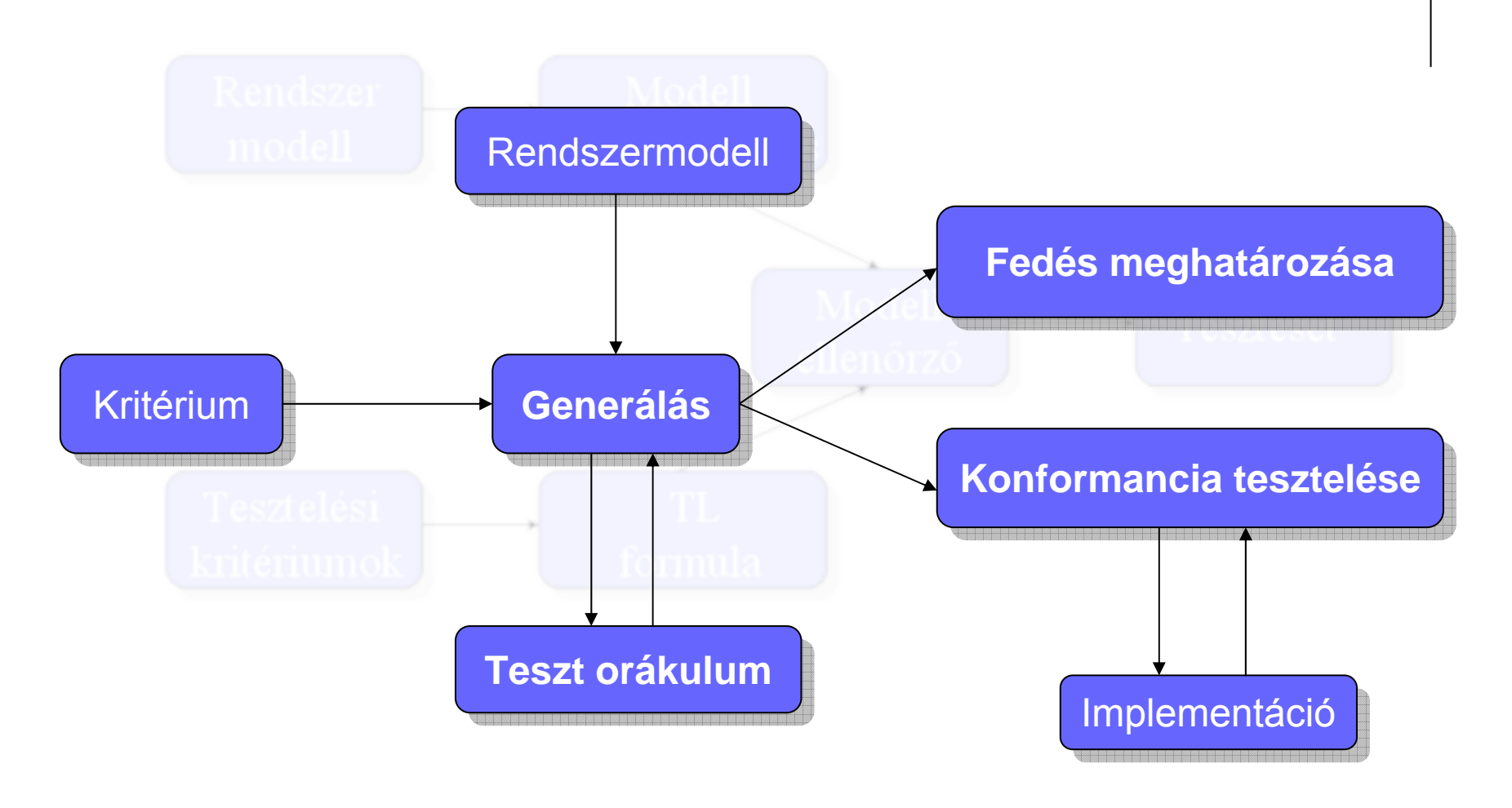

#### **Tesztgenerálás modell ellenőrzővel**

- **Az állapottér bejárása:** 
	- **Szabványos fedési kritérium alapján**
	- **Tesztelő által megadott kritérium alapján**
- **Tipikus kritériumok:** 
	- **· Állapotok, átmenetek lefedése**
	- $\bullet$ Változó definiálások és felhasználások lefedése
	- $\bullet$  Be- és kimenő átmenet-párok lefedése egy-egy állapothoz

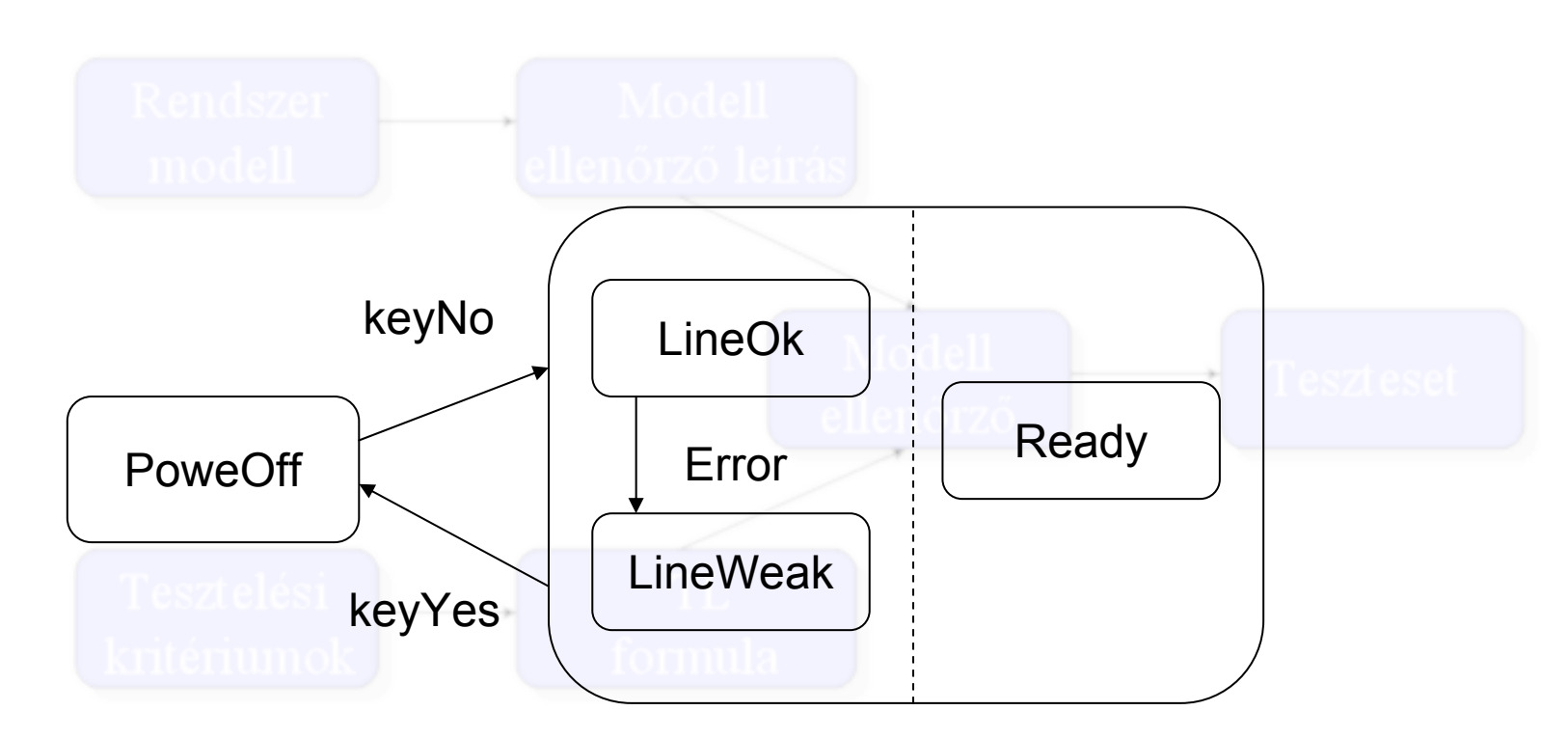

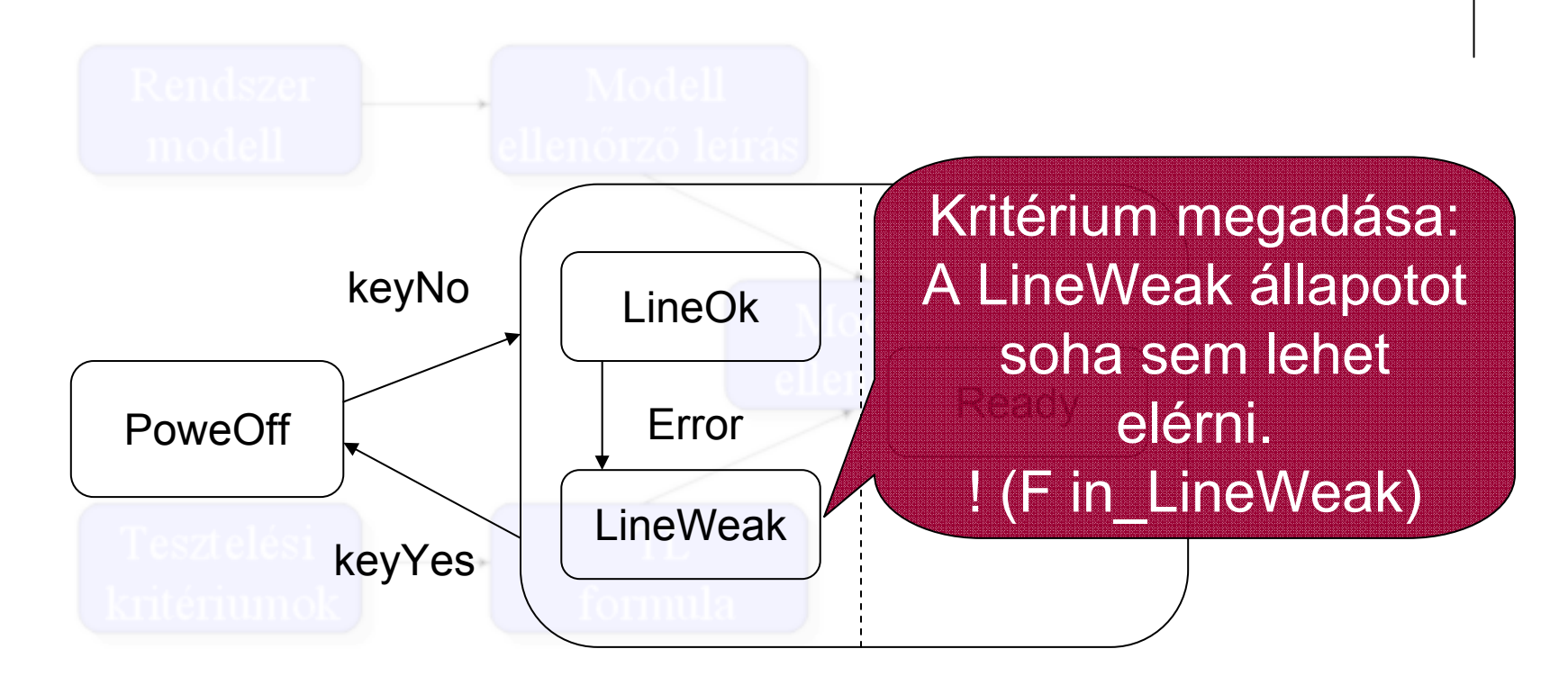

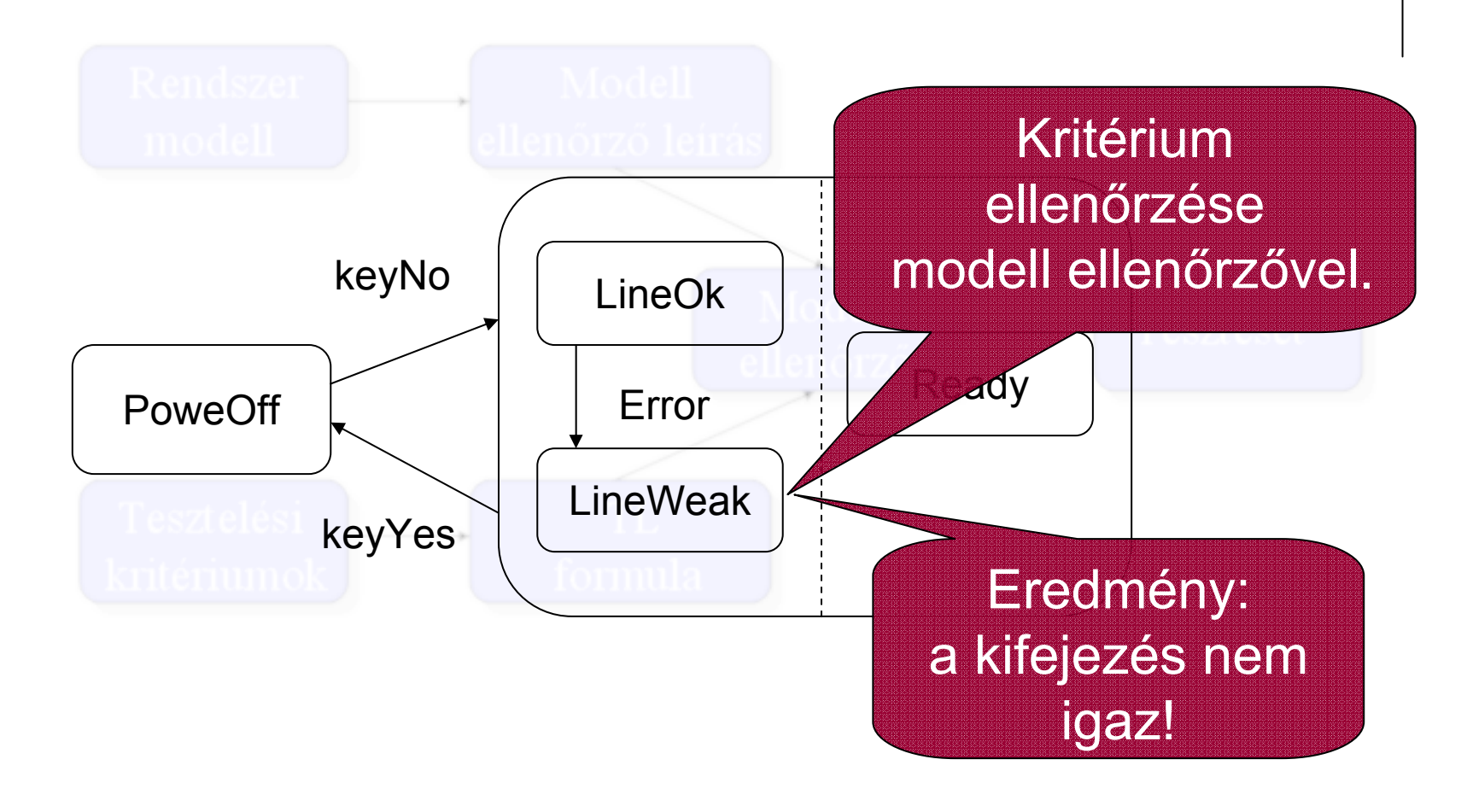

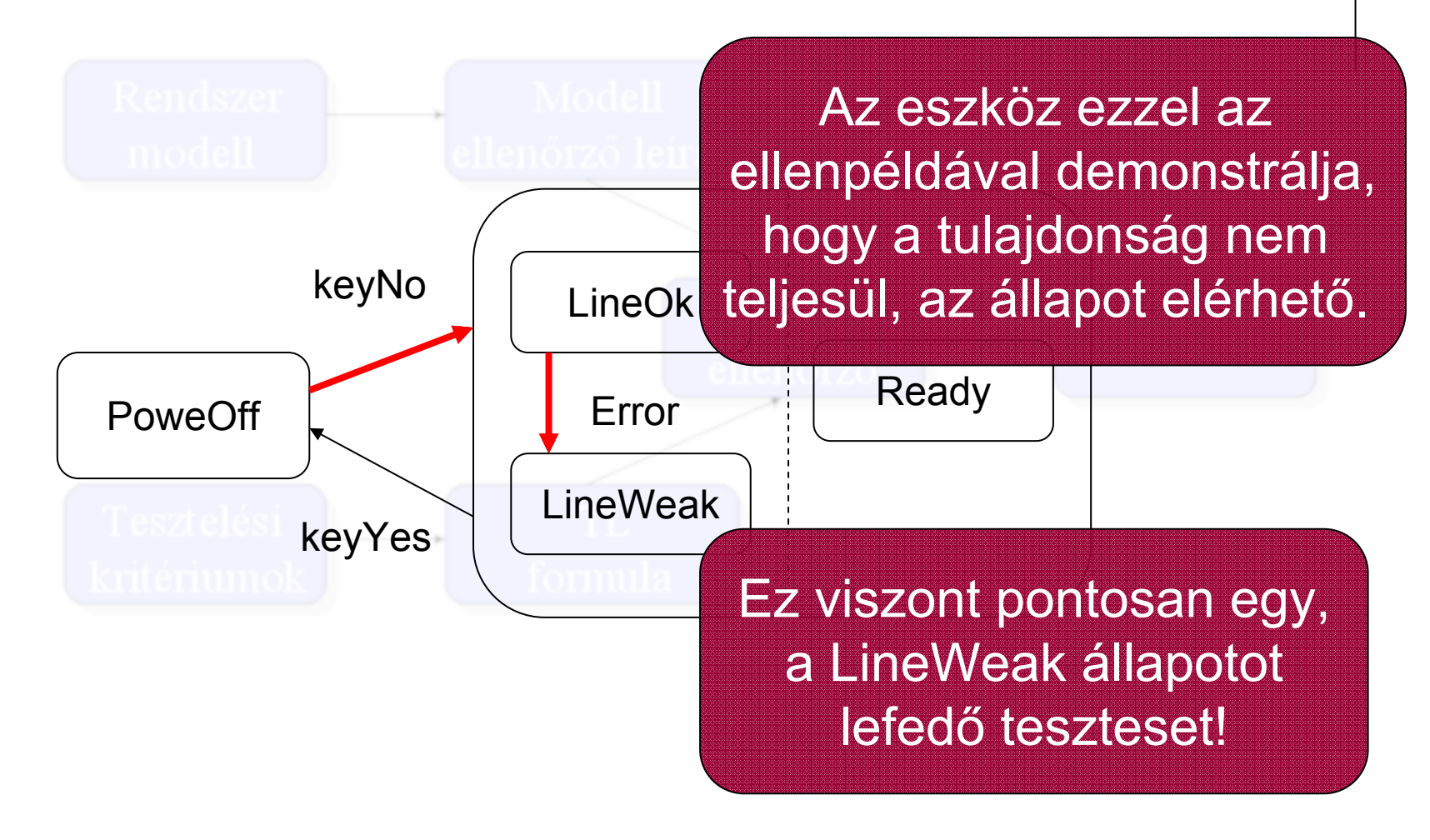

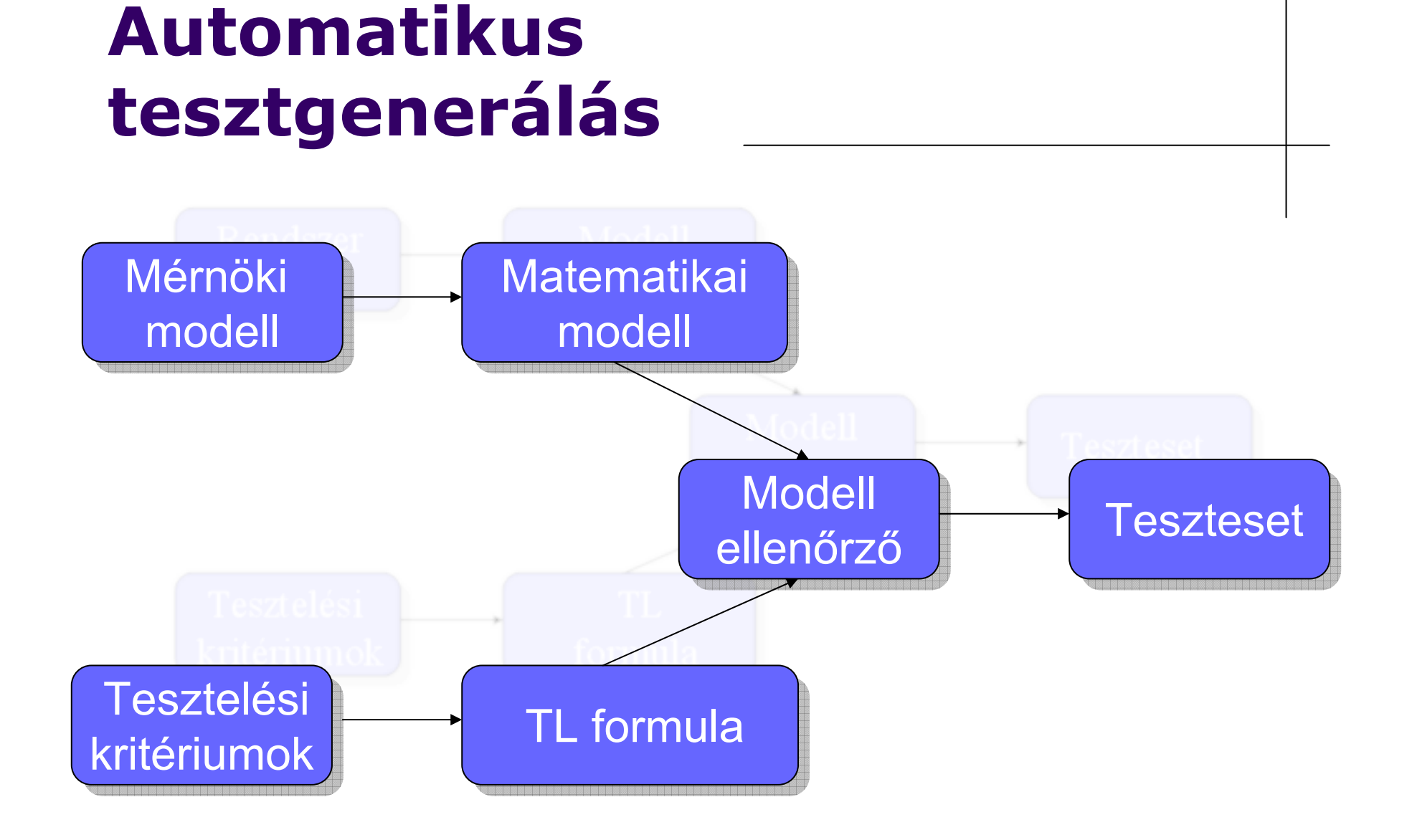

## **A működés menete – I.**

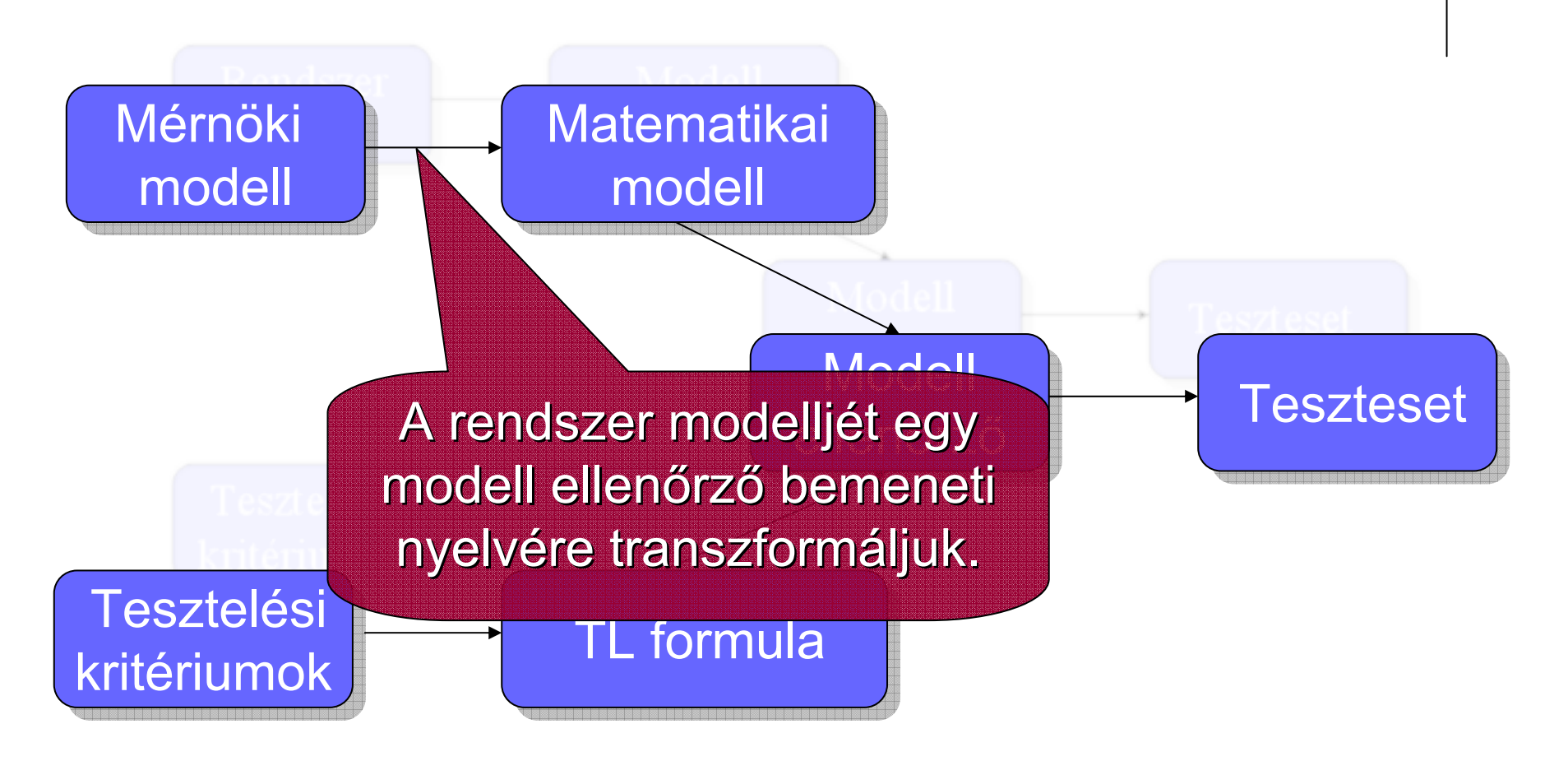

# **A működés menete – II.**

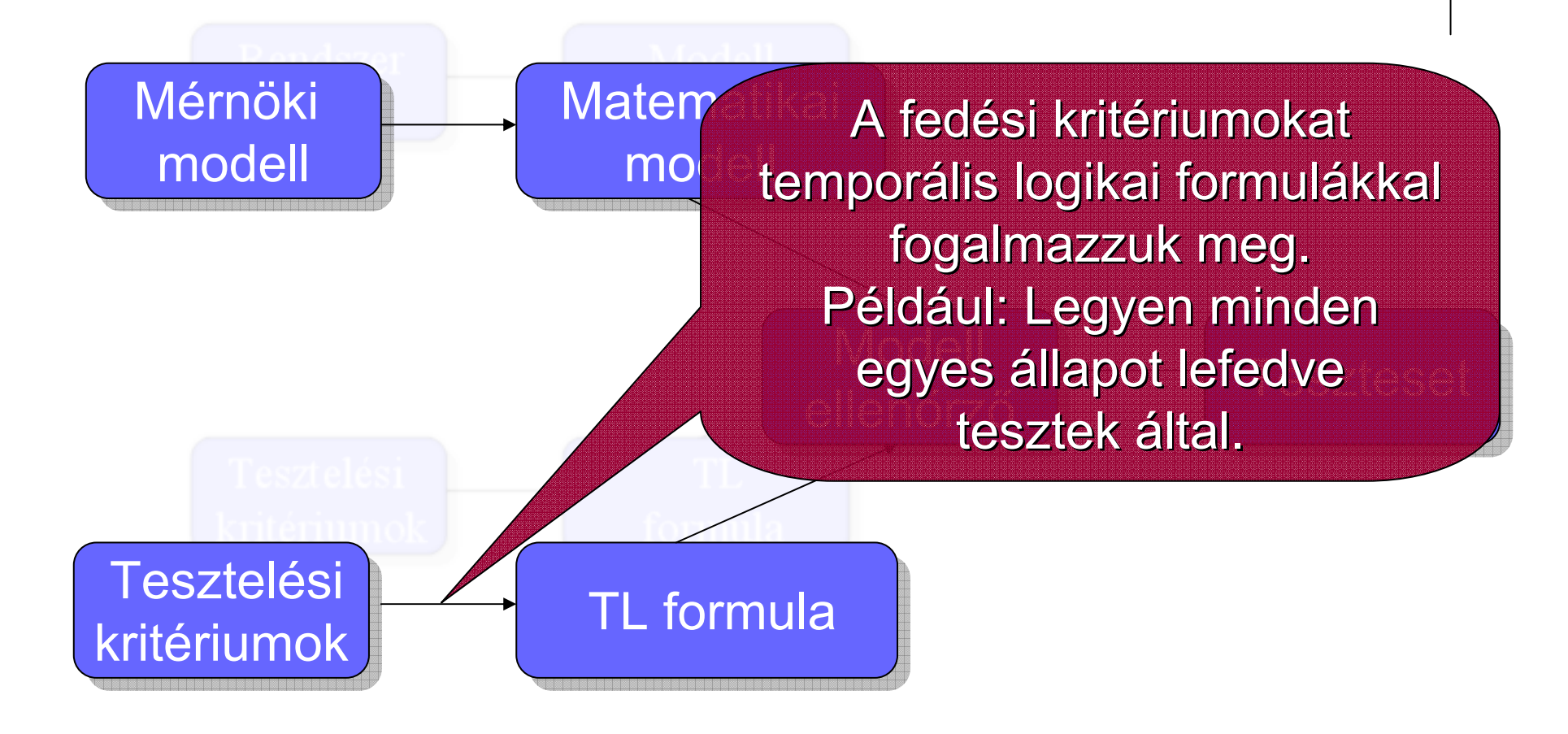

## **A működés menete – III.**

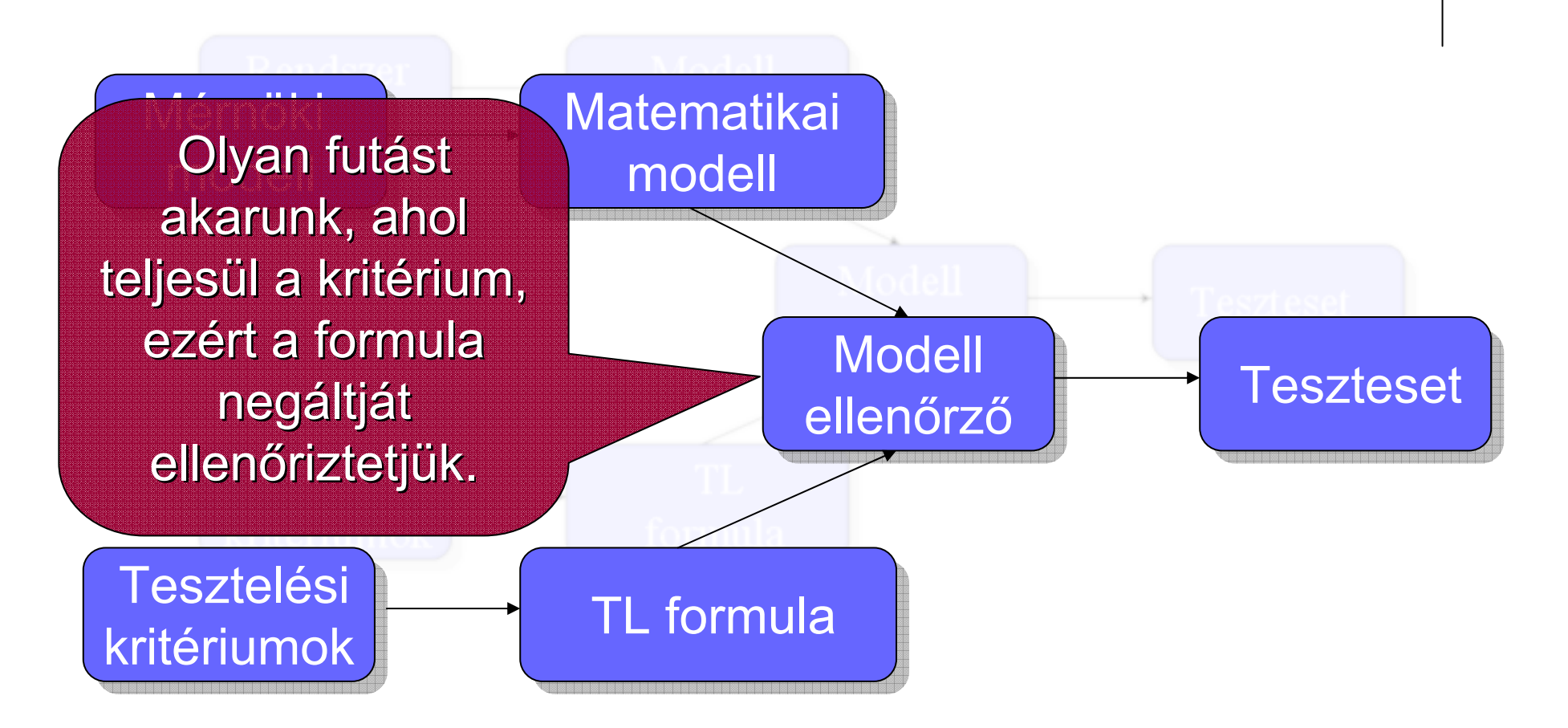

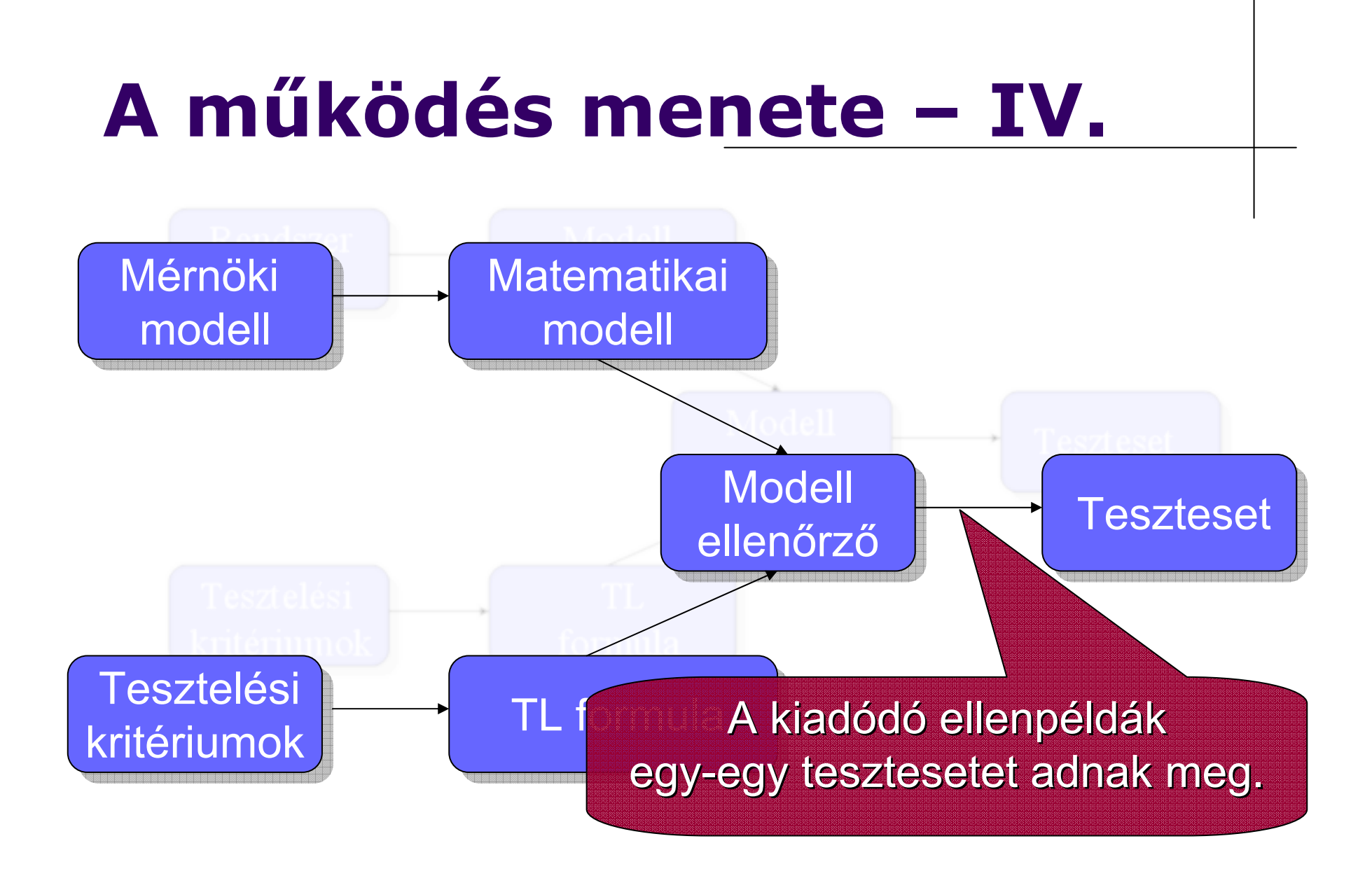

Automatikus tesztgenerálás modell ellenőrzővel **16. magazitás 16. magazitás 16. magazitás** 16. magazitása

## **Implementáció**

- **Tesztgeneráló program készült:** 
	- $\bullet$ A módszer működésének demonstrálása
	- $\bullet$ Hatékonyság vizsgálata
- **Működési lépései:** 
	- $\bullet$ TL kifejezések generálása a fedési kritériumból
	- $\bullet$  Rendszermodell transzformálása a modell ellenőrző bemeneti nyelvére
	- $\bullet$ Modell ellenőrző paraméterezése, kifejezések ellenőrzése
	- $\bullet$ Kimenet szűrése, és a tesztesetet leíró fájl előállítása

## **Implementált környezet**

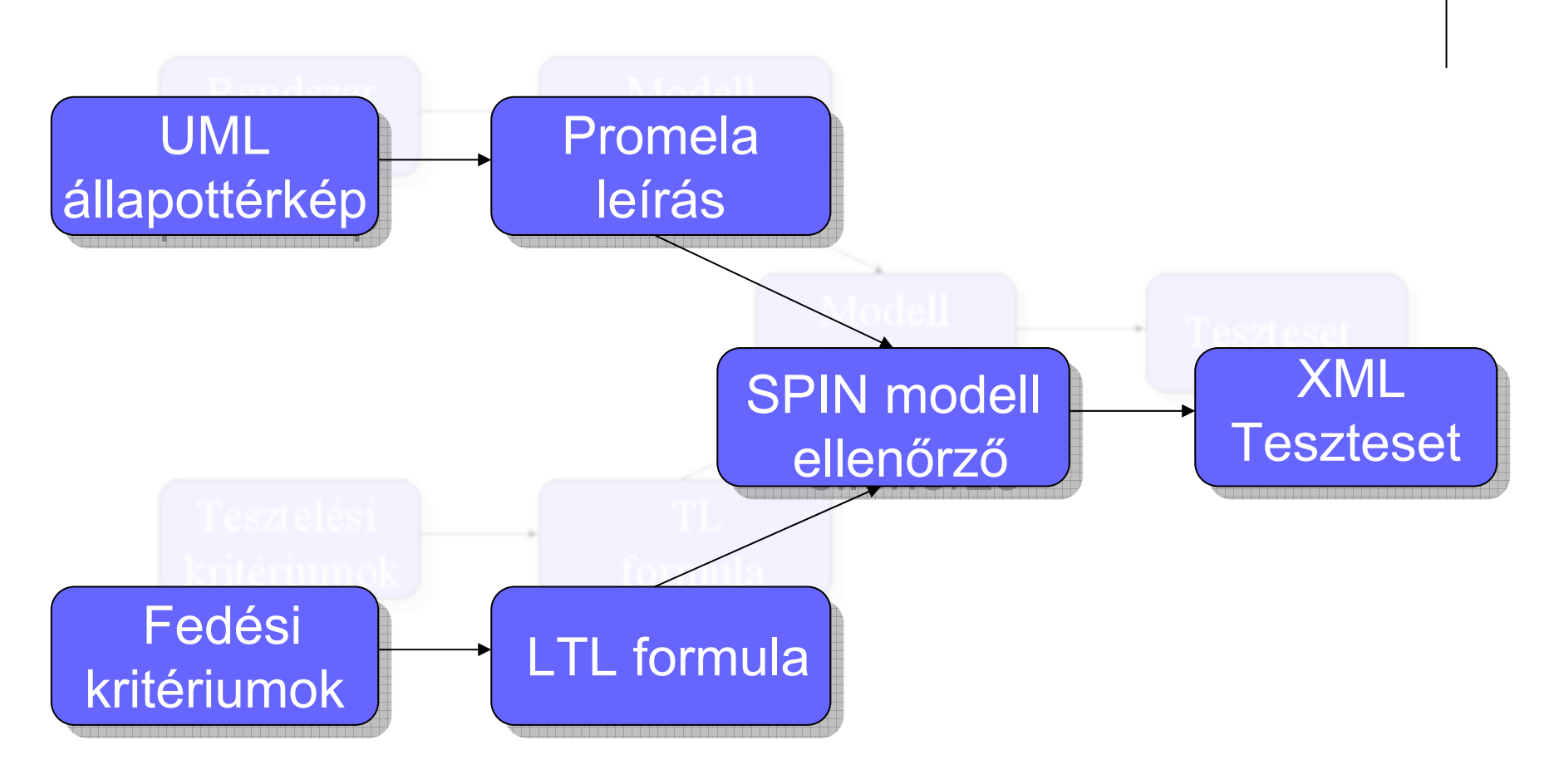

## **Tesztgenerátor osztálydiagram**

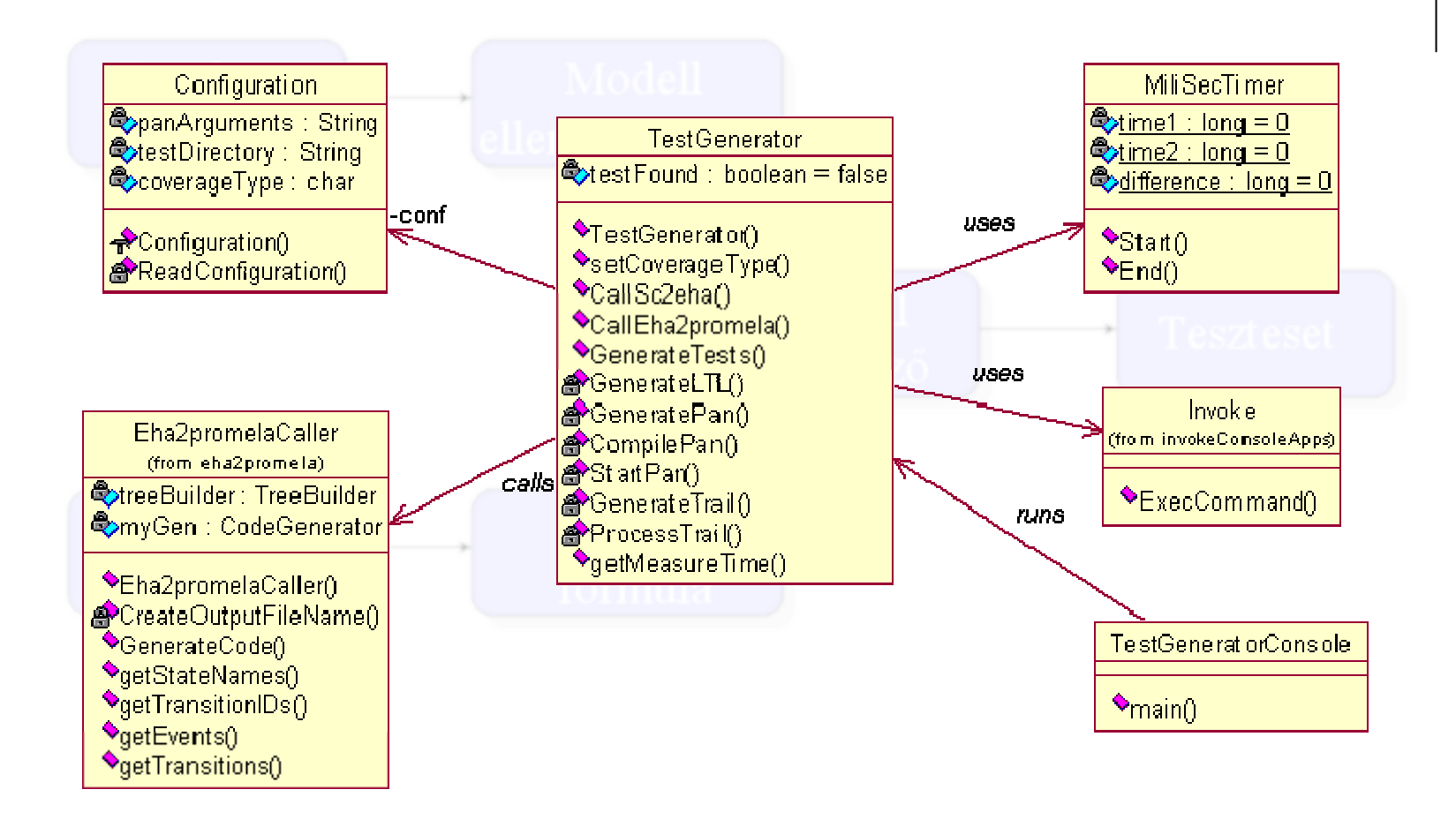

## **Generált kimenet példa teszteset**

Address 9 G:\tests\t187.xml

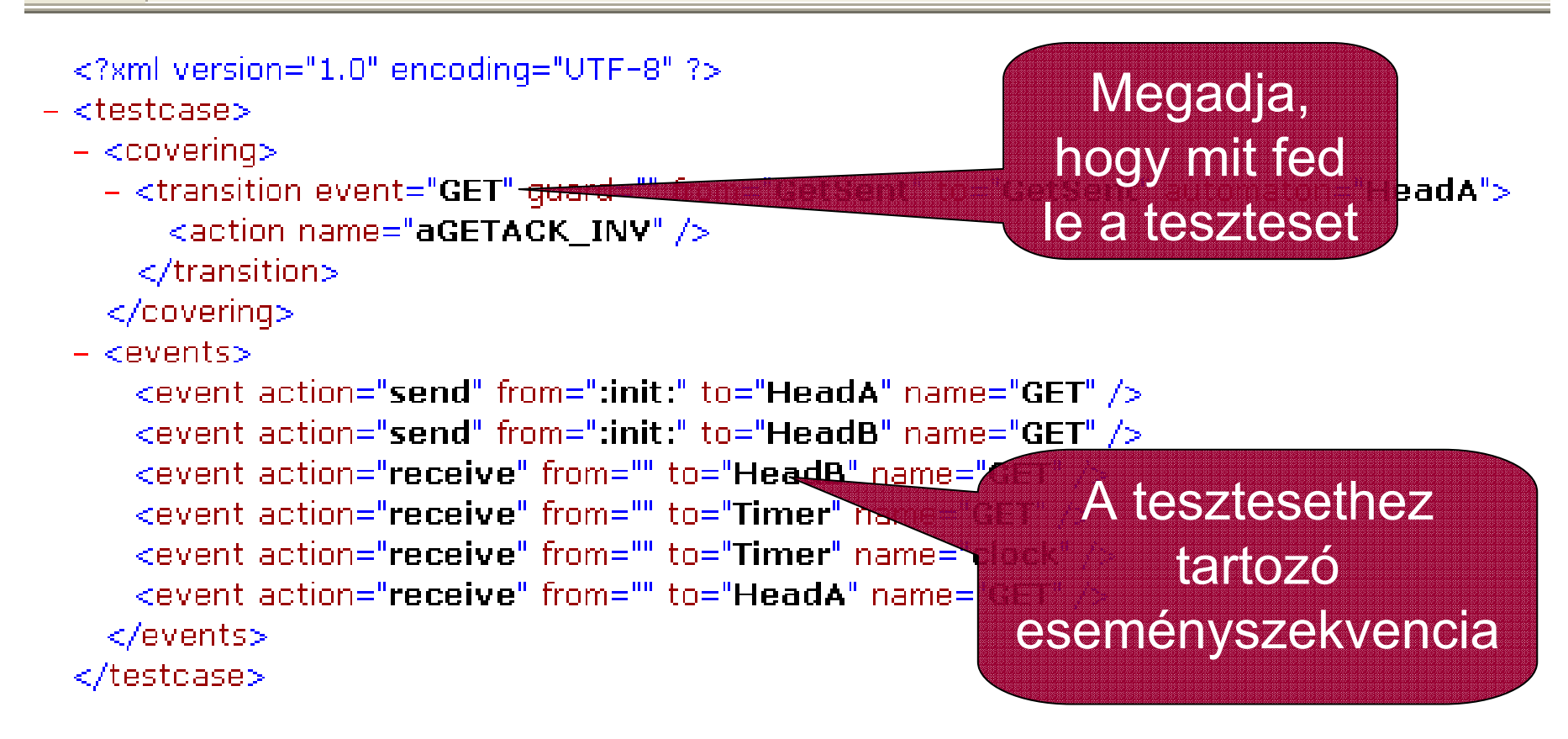

#### **Generált kimenet példa teszteset**

#### XSLT segítségével HTML formátumra alakítva

Address 6 G:\tests\t187.xml

Testcase for the TRANSITION in HeadA (from: GetSent, to: GetSent, event: GET)

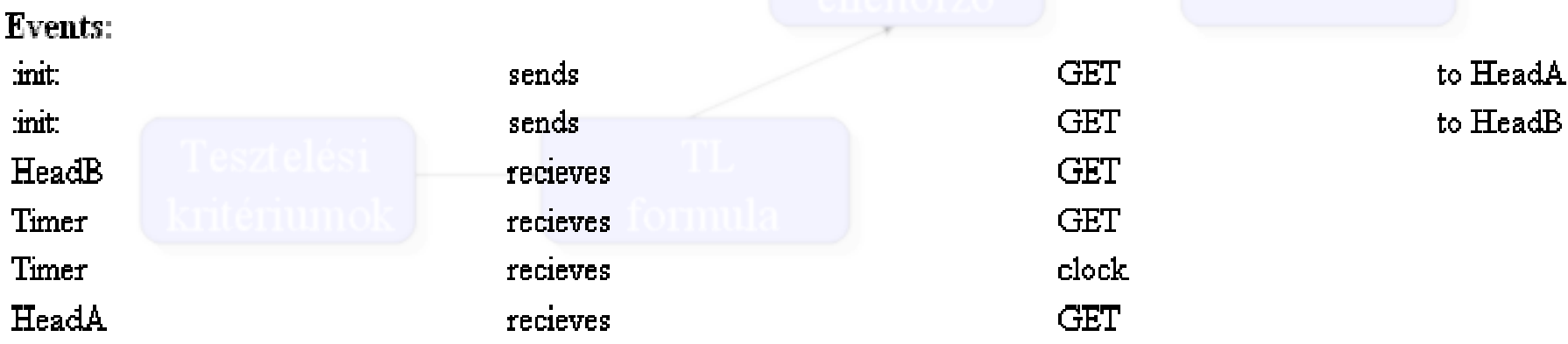

# **Optimalizáció**

- z A tesztgenerálás célja minél gyorsabban, minél rövidebb ellenpéldát találni  $\longrightarrow$  $\rightarrow$  speciális beállítások szükségesek.
- **Lehetőségek:** 
	- **SPIN-ben a felesleges ellenőrzések letiltása**
	- $\bullet$ Megfelelő mélységkorlát definiálása
	- $\bullet$  Állapotokat tároló hash-tábla méretének helyes megadása

#### **Mobile példa: Teljes állapotfedésű tesztek**

- Mobiltelefon vezérlését leíró állapottérkép
- 10 darab állapot, 21 darab átmenet

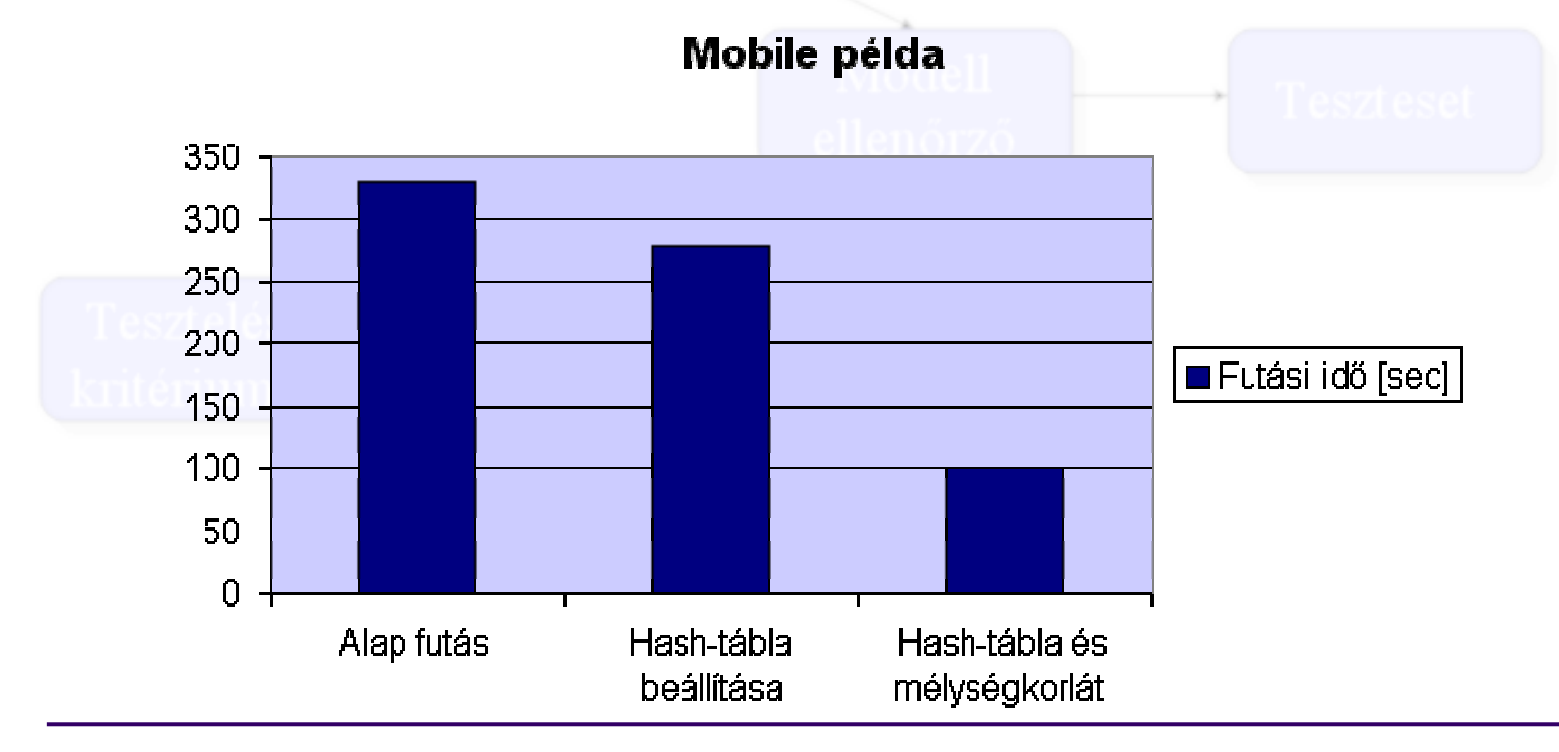

# **Duál automatika példa**

- Valós protokoll
- 5 darab objektum, 31 állapot, 174 átmenet
- Komoly feladat, 2e+08 bejárandó állapot
- **Más technikák is kellenek:** 
	- **· Állapottér tárolás tömörítve**
	- $\bullet$ Közelítő módszer alkalmazása (bitstate hashing)
	- $\bullet$  Szűkítések a modellben: csatorna méret csökkentés
	- **Korábban lefedett kritériumok kihagyása**

## **Duál automatika példa – Teljes állapotfedésű tesztek**

Duál automatika protokoll

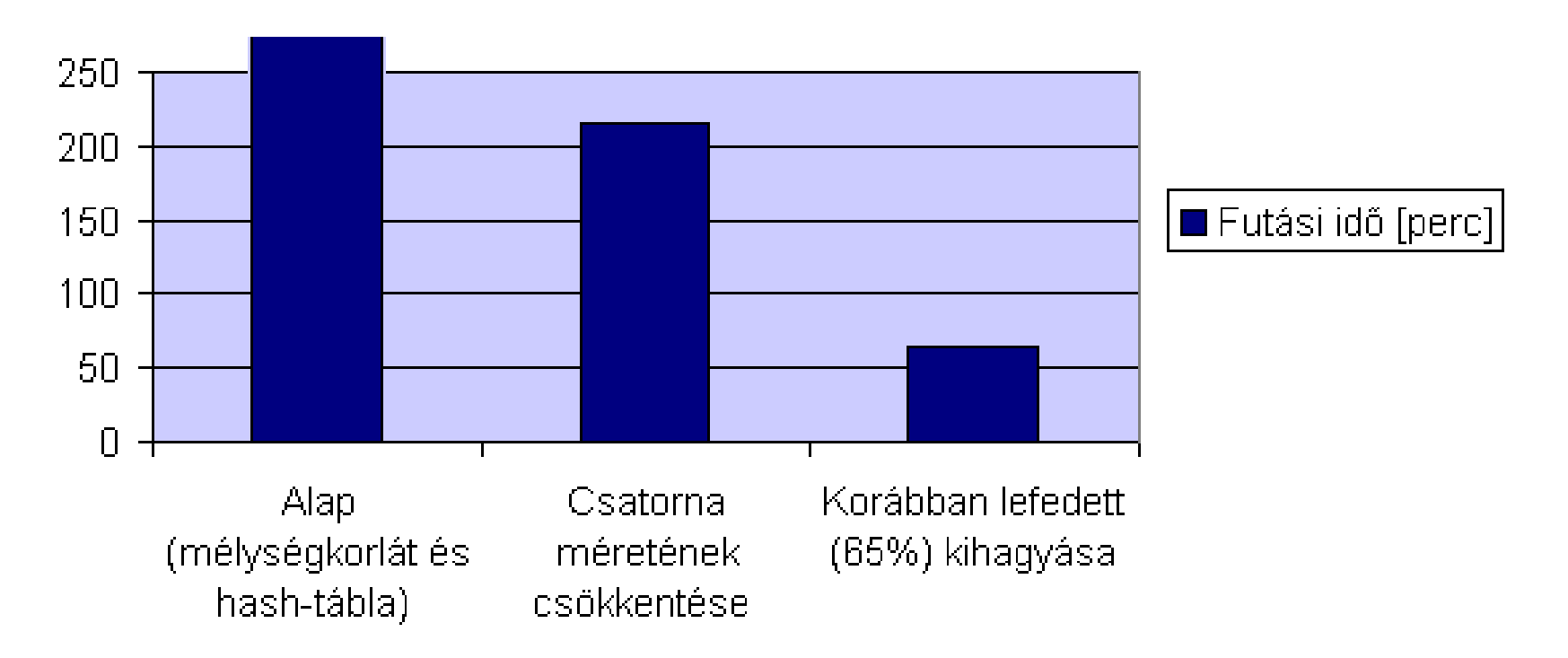

## **Kiterjesztések**

- **Tesztkészlet optimalizálás** 
	- **Legrövidebb/legkisebb tesztkészlet kiválasztása** NP-teljes probléma
	- **További heurisztikák alkalmazása:** "mélyen" fekvő állapotok előbb, állapottér levágása
- **Illesztés CASE eszközökhöz** 
	- Teszt menedzselő és futtató keretrendszerek pl. Rational TestManager

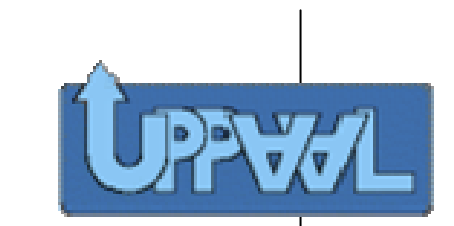

## **Valósidejű rendszerek**

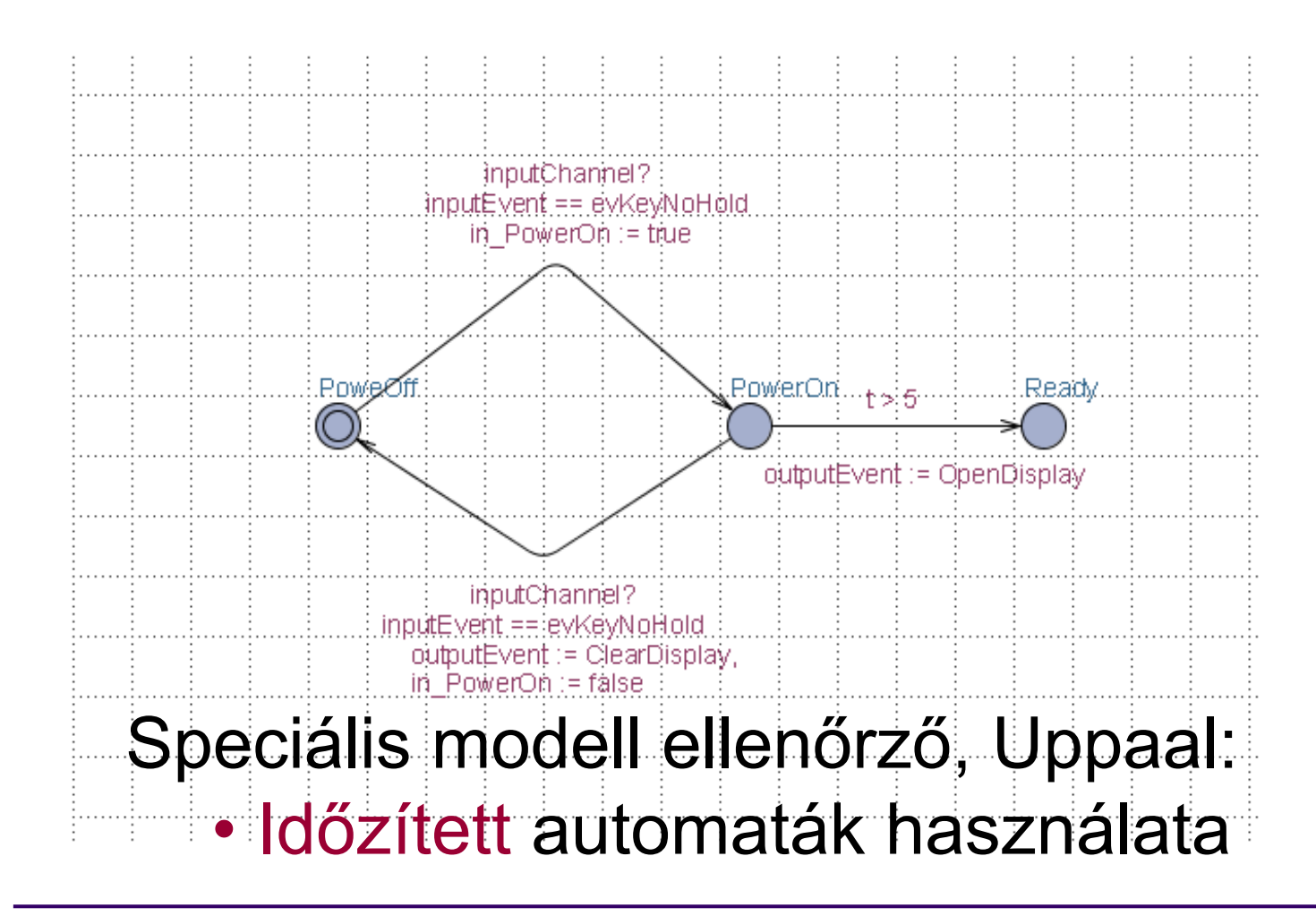

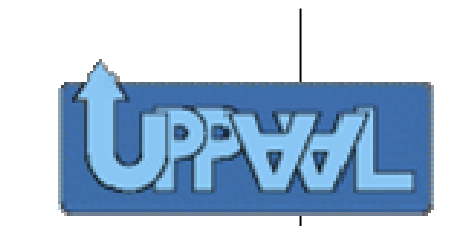

# **Valósidejű rendszerek**

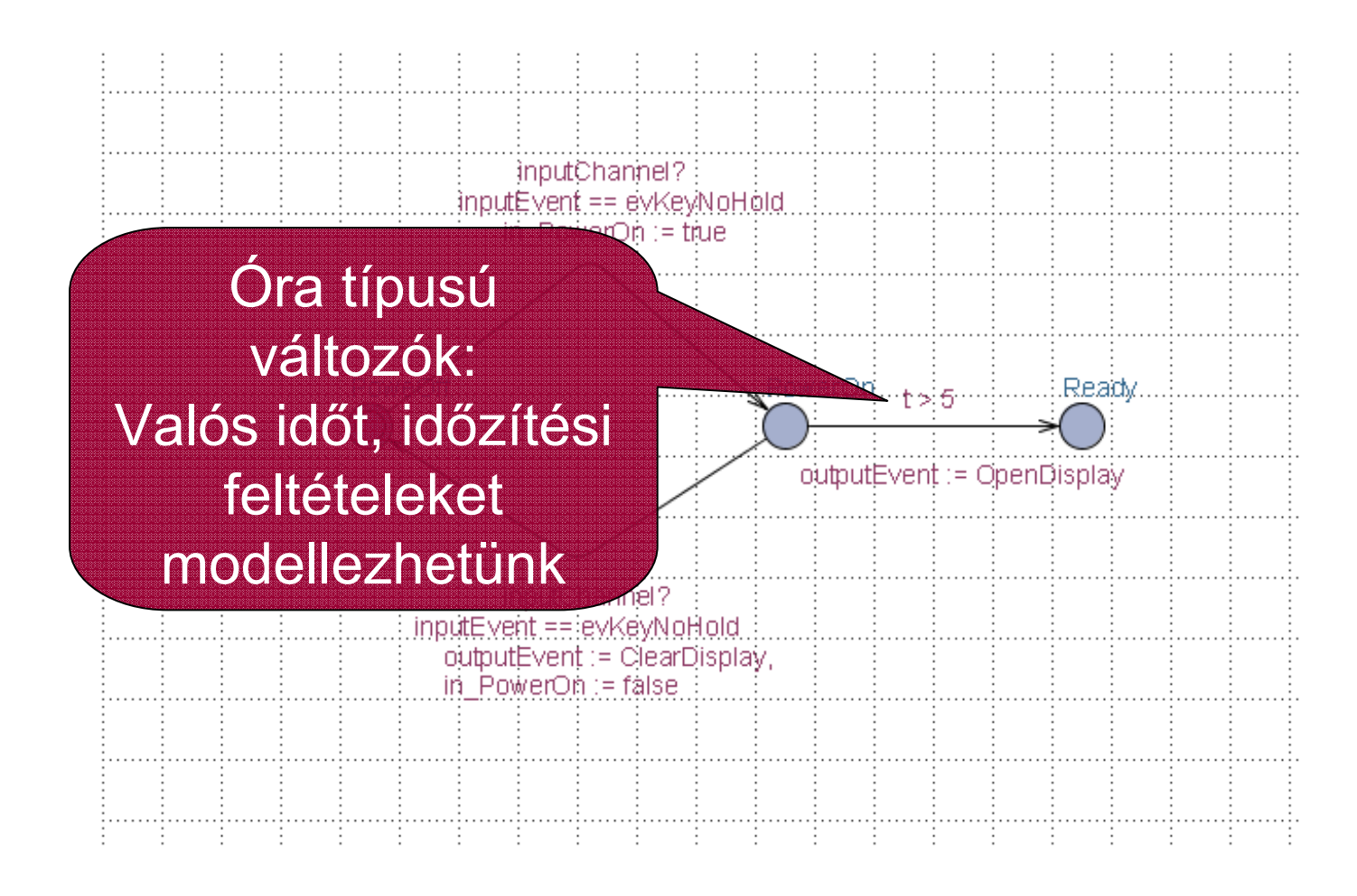

# **Generált tesztek**

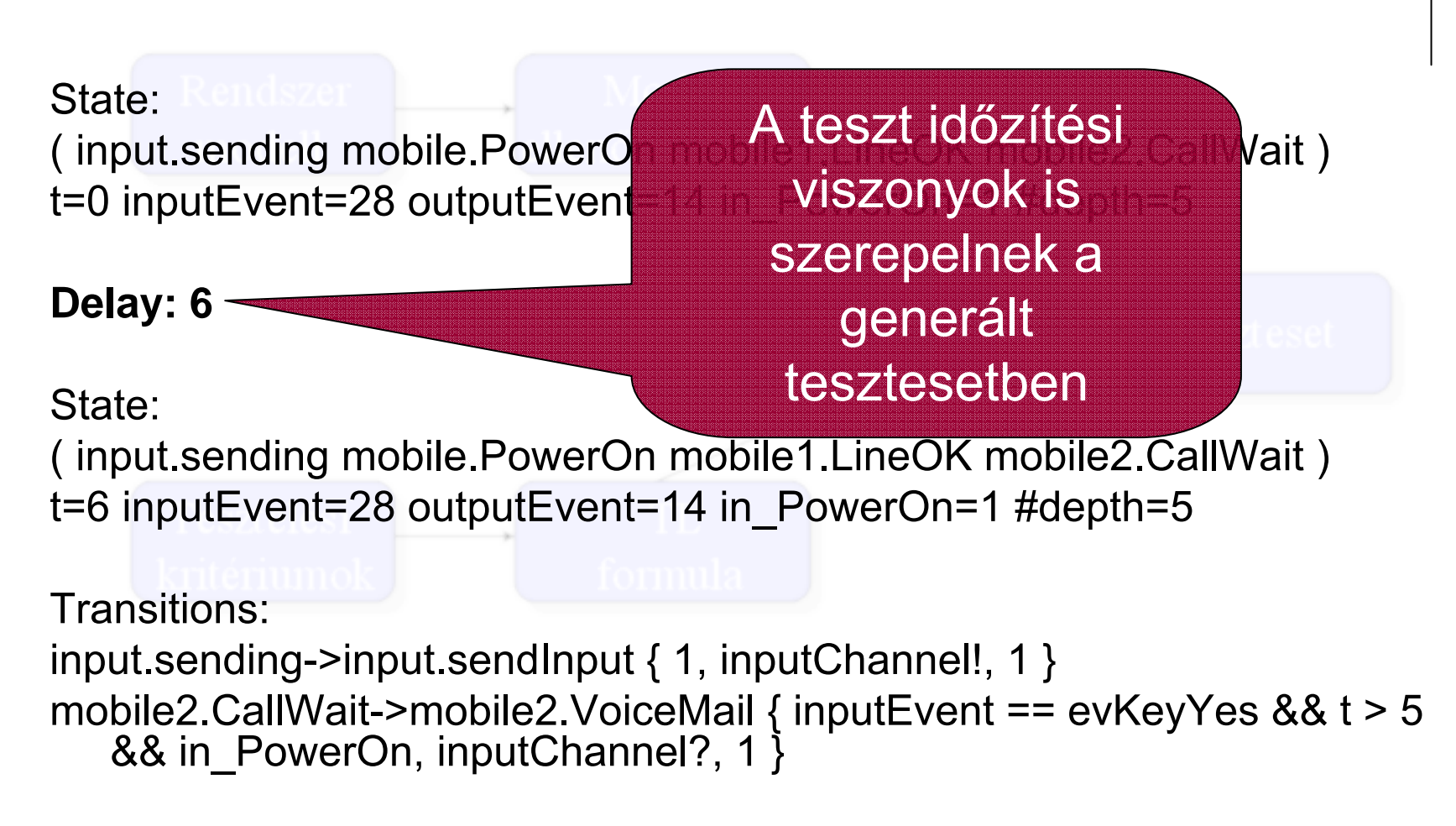

#### **Eredmények összefoglalása**

- O Modell alapú tesztelés támogatása
- $\bullet$  Automatikus tesztgeneráló eszköz eseményvezérelt, beágyazott rendszerekhez: tesztek (bejárási útvonalak) generálása
- $\bullet$ Többféle teszt fedési kritérium figyelembe vétele
- $\bullet$  Teszt időzítés automatikus generálása valósidejű rendszerek esetén
- $\bullet$ Modell ellenőrző teszt-specifikus paraméterezése
- $\bullet$  Méretkorlát: A modell ellenőrző képességei  $(kb. 10<sup>8</sup>$ állapot)

#### **Köszönöm a figyelmet!**

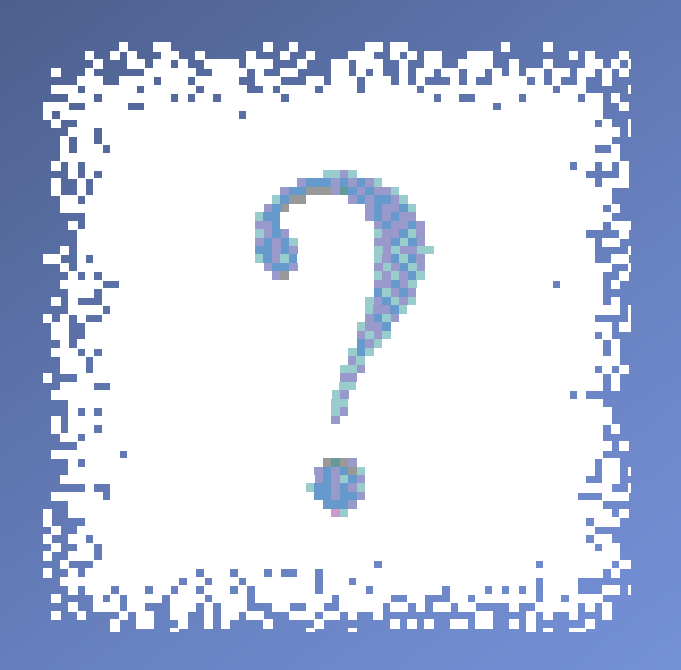

#### Kérdések

Automatikus tesztgenerálás modell ellenőrzővel